# **Onshore Production Module**

# **NETCOSTER**

# **Capability Overview**

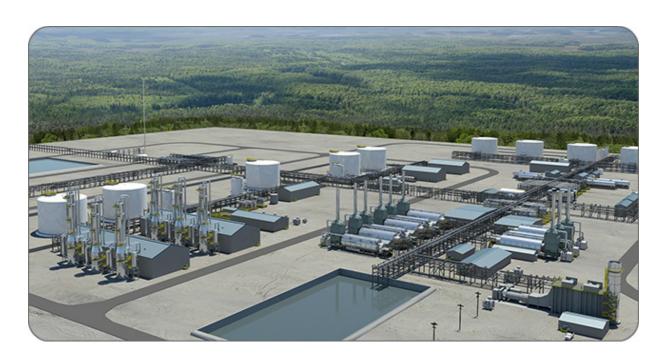

Today's economic environment demands tighter control of budgets and a greater understanding of project costs as early in the project development phase as possible. Bayphase, a leading international oil and gas consultancy, provides upstream field development solutions and decision support through rapid cost estimating.

# Oil & Gas Cost Estimating Software

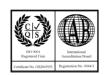

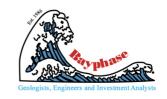

### **Cutting Edge Cost Estimation Analysis**

**NETCO\$TER** Onshore Production Module provides rapid and accurate analysis of global oil and gas projects from feasibility through to conceptual design. It is a cutting-edge simulation software tool developed and used by Bayphase to carry out technical definition and generate capital and operating costs for oil and gas projects.

The system is based on data gathered from a wide range of international projects executed by the company over the past 30 years. It is the result of an in-house programme to leverage the significant bank of knowledge and experience built up within Bayphase over numerous studies.

#### **Technical Capabilities**

**NETCOSTER** is used worldwide in feasibility and concept selection studies to provide engineering definition and cost estimates for field development.

It has been developed to meet the constantly changing needs and challenges of the upstream market, it keeps Bayphase ahead of the opposition through delivering estimates consistently and efficiently.

The program's engineering algorithms are based on sound engineering principles and experience derived from the development of actual onshore production facilities in many of the world's oil and gas provinces.

#### **Sophistication**

**NETCOSTER** provides a consistent, global platform for concept screening and optimisation and cost-control. Apart from using it in-house, we

have a global network of field development experts who use our **NETCO\$TER** software platform to provide engineering definition and life-cycle cost estimates for field development concepts. This easy to use tool saves hundreds of hours of in-house research and analysis time.

#### **Speed and Accuracy**

**NETCO\$TER** also enables sound project cost modelling and evaluation. It allows our clients to make well-founded concept decisions for their development projects thereby increasing efficiency during execution and decreasing risk. It contributes greatly to successful project planning.

It has been benchmarked against many actual projects – contact us for more details on this.

The **NETCO\$TER** cost estimation system is modular in form and is used to estimate costs for the full range of oil and gas projects:

- Small, large and giant fields
- Oil, condensate and non-associated gas
- Any international location
- Sweet and sour fields

It has been deployed as a corporate modelling solution for large and small companies, and has proven to be invaluable in:

- Equity research
- Portfolio analysis
- Business development
- Mergers and acquisition
- Benchmarking
- Competitor analysis

### **Onshore Production Module**

# **NETCOSTER**

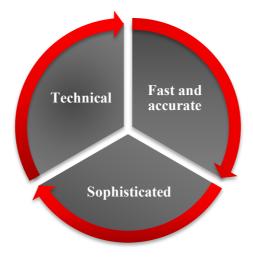

#### **Onshore Production Module**

# **NETCOSTER**

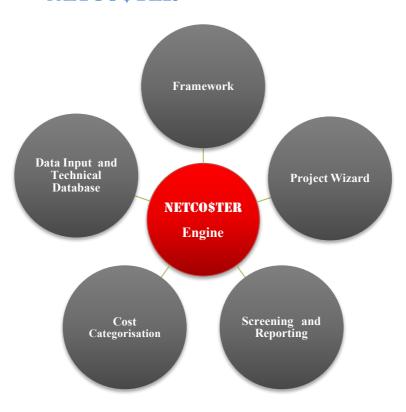

#### Framework

The **NETCOSTER** framework delivers a powerful and intuitive functionality that is core to all the estimation modules. Bayphase's framework approach delivers a powerful solution to cost modelling by utilising a number of key features:

- Transparent models developed entirely in Microsoft Excel. This delivers a consistent and familiar user interface and experience. It also takes advantage of Microsoft Excel's more advanced features therefore minimising systems requirements for running the software. Only Microsoft Office 2007 or above is required.
- There are no significant memory disk space requirements.
- Use of first principles algorithms to automate design, sizing and weight estimating for facilities takes the guess work out of cost estimation and delivers accurate results rapidly.
- The cost modules are updated twice per year through reference to market databases, supplier quotations and cost trends identified by Bayphase. In addition, key cost rates are monitored on a quarterly basis and users are given access to this data to enable them to develop fully up-to-date estimates.

# **Cost Categorisation**

**NETCOSTER** provides a breakdown of the costs. The data base follows a categorisation that is applied to all modules. This categorisation is strictly maintained as all past projects have been analysed using this matrix to provide consistency. In addition, it broadly follows categorisations used by vendors and industrial cost data bases available in the market place.

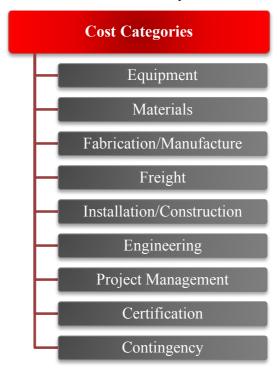

## **Data Input and Technical Database**

**NETCOSTER** uses primary input data such as reserves, reservoir depth, gas oil ratio etc. In addition, built in choices can be selected and customised to best fit user data. Once the field and configuration data is input or chosen, a cost estimate is run.

#### What it does:

- It allows the User to estimate cost for any level of reserves and virtually any type of production facilities configuration. The User inputs the field data the more specific the data is, the more accurate the estimate will be and follows a series of steps to define the onshore production facilities configuration.
- The program provides a number of cost data bases for the world's key oil and gas provinces but users can customise these to generate their own databases (up to three) based on their own experience.
- Once the easy to follow steps have been completed, NETCOSTER provides a breakdown of capital cost and operating costs.
- The cost database is weight driven and as such uses a series of algorithms to determine equipment weights. This data is then used to determine equipment costs.
- Once equipment configurations and weights are determined these are used to estimate the amount of bulks and land required to build the facility. This is then used to determine costs for materials, fabrication, transportation, construction, certification, engineering and project management.

#### Key benefits:

- The User can input actual observed field data to model real case.
- The input data can be varied for sensitivity analysis and enable users to understand the key drivers of a project.

# **Project Wizard**

A powerful component of the **NETCOSTER** interface, the wizard guides the User through all steps required to create and estimate project costs.

#### What it does:

- The wizard provides step-by-step guide for creation of an asset case cost estimate through simple user dialogue screens
- The wizard enables the User to enter all data, with the assistance of additional intuitive messages

# Key benefits:

- Quick and easy to use.
- Ease of navigation through the model.
- Useful for both expert and novice users alike.

#### **Screening and Reporting**

**NETCOSTER** is a powerful screening and reporting tool can be used to present the results of analysis, allowing users to easily compare findings from multiple projects calculated under different capacity scenarios.

#### What it does:

- The Program produces User defined reports such as Development Cost, Operating Costs, Cost Schedule, Cost Profiles and Charts, Technical Information, Investment and Cost Profiles
- It is able to produce a detailed itemised cost breakdown for the production facility.
- A built-in scheduling tool allows the user to schedule costs to provide project cash flows.
- Reports can be printed or exported to spreadsheets.

#### Key benefits

 Enables users to use the output reports to interface with other cost estimating programs.

An integrated cost estimating solution that improves reliability, optimises performance and reduces cost and cycle time during the concept appraisal and selection phases for oil and gas companies worldwide.

# **Onshore Production Facilities Development Cost**

| Project Title                                                                                                    |                              |                                       |                   |                                                                                                    | #/ P                                 | 34                   |  |  |  |  |  |  |  |  |  |  |
|----------------------------------------------------------------------------------------------------|------------------------------|---------------------------------------|-------------------|----------------------------------------------------------------------------------------------------|--------------------------------------|----------------------|--|--|--|--|--|--|--|--|--|--|
| Case Identific Case 1 Cas Parijection Turbine User Bapytase Demonstrator  Country/Region (West Africa                                                                                                    |                              |                                       |                   |                                                                                                    |                                      |                      |  |  |  |  |  |  |  |  |  |  |
| Start Year for Cost Scheduling<br>Case Run Date<br>Currency                                                                                                    | Thursday, 07 September 2017, | Thursday, 07 September 2017, 11:37:58 |                   |                                                                                                    |                                      |                      |  |  |  |  |  |  |  |  |  |  |
| Technical Information  Fluid Type Approximate Fluid Production Rate (Deceding Of Production Rate (Deceding Of Production Rate) Of Production Rate Of Production Rate Of Production Rate Of Production Rate Sales Gas rate (MMadd) Flair Power Generation (MR) Flair Power Generation (MR)                                                                                                    | 60,300<br>50,000<br>60       |                                       |                   | Hydrogen Sulphide (mol %) D. Carbon Dloxide (mol %) D. ur Production Rate (tonnes/day) Oil Gravity (API) 3: Condensate Gravity (API) ted Gas Molecular Weight (g/mol) Power Generation for Export | 3                                    |                      |  |  |  |  |  |  |  |  |  |  |
| Cost Drivers  Equipment                                                                                                    | Number<br>of Trains          | Sparing Within Trains                 | Number of Units   | Unit Equipment Weight (tonnes)                                                                                                    | Cost<br>(USD/tonne)                  | Total Cost<br>(USD)  |  |  |  |  |  |  |  |  |  |  |
| Production Separation Equipment<br>Production Manifold<br>Test Manifold                                                                                                    | 1 1                          | 1x100%<br>1x100%<br>1x100%            | 1 1               | 4.44<br>0.62<br>24.69                                                                                                    |                                      | -                    |  |  |  |  |  |  |  |  |  |  |
| reduction Separation feet Separator it is Condensate Production Separation Equipment                                                                                                    | 1                            | 1x100%<br>1x100%                      | 1                 | 24.69<br>2.57<br>24.69                                                                                                    |                                      |                      |  |  |  |  |  |  |  |  |  |  |
| Desalter  Juliphur Solvent Recover Unit & Storage  Sulphur Solvent Unit Storage Shutters  Juliphur Solvent Unit Storage Shutters  Juliphur Solvent Unit Storage Shutters                                                                                                    | 1                            | 12100%                                | 1                 |                                                                                                    |                                      |                      |  |  |  |  |  |  |  |  |  |  |
| Section (Control of the Control of the Control of t | 1 1                          | 1x100%<br>2x100%                      | 1 2               | 1,244.50<br>19.90                                                                                                    |                                      |                      |  |  |  |  |  |  |  |  |  |  |
| Condensate Storage I anks Condensate Transfer pumps Sas Processina Equipment                                                                                                    |                              |                                       |                   |                                                                                                    |                                      |                      |  |  |  |  |  |  |  |  |  |  |
| umine Treatment Unit umine Treatment Unit . Selective Sars Delyndron (@ 4°C) Sarbelyndron (0 4°C)                                                                                                    | 1                            | 1x100%<br>1x100%<br>2x50%             | 1 1 2             | 38.05<br>187.88                                                                                                    |                                      |                      |  |  |  |  |  |  |  |  |  |  |
| defigeration Unit (iĝ. 10°C)<br>isa irjection Compressors<br>isa Injection Manifold<br>isa Export Compressors                                                                                                    | 1                            | 2x50%<br>2x50%<br>1x100%              | 2                 | 99.34<br>87.23<br>4.89                                                                                                    |                                      |                      |  |  |  |  |  |  |  |  |  |  |
| as Export Compressors as Lift Compressors as Lift Manifold as Treatment Equipment                                                                                                    | 1                            | 3x50%<br>1x100%<br>1x100%             | 3 1               | 53.45<br>2.00<br>25.39                                                                                                    |                                      |                      |  |  |  |  |  |  |  |  |  |  |
| incineration Sulphus Recovery Unit Sulphus Recovery Unit Sulphus Storage Shutters Sulphus Sumification Plant Sulphus Sumification Plant Sulphus Sumy injection Manifold (Wells)                                                                                                    | 1                            | 1X100%                                | 1                 | 20.39                                                                                                    |                                      |                      |  |  |  |  |  |  |  |  |  |  |
| Sulphur Sturry Injection Manifold (Wells) cicl Gas Treatment Equipment cicl Gas Dehyridant (g. 4°C) cicl Gas Compressors cicl Gas Injection Manifold                                                                                                    |                              |                                       |                   |                                                                                                    |                                      |                      |  |  |  |  |  |  |  |  |  |  |
| AS Gas Treatment cid Gas Dehydration (@ - 4°C) - H <sub>2</sub> S cid Gas Compensors - H <sub>2</sub> S T                                                                                                    |                              | -                                     |                   |                                                                                                    |                                      |                      |  |  |  |  |  |  |  |  |  |  |
| <sub>2</sub> S Injection Manifold O <sub>2</sub> Gas Treatment                                                                                                    |                              |                                       |                   |                                                                                                    |                                      |                      |  |  |  |  |  |  |  |  |  |  |
| cild Gas Dehydration (@ -4°C) - CO <sub>2</sub> cild Gas Compressors - CO <sub>2</sub> CO <sub>2</sub> injection Manifold                                                                                                    |                              |                                       |                   |                                                                                                    |                                      |                      |  |  |  |  |  |  |  |  |  |  |
| Dily Water Disposal Vater Trispment Vater Trispment Vater Disposal Pump Mater Disposal Pump                                                                                                    |                              |                                       |                   |                                                                                                    |                                      |                      |  |  |  |  |  |  |  |  |  |  |
| Vater Disposal. Manifold<br>Vater Transferment/bjection<br>Vater Trasfment<br>Vater Tresfment                                                                                                    |                              |                                       |                   |                                                                                                    |                                      |                      |  |  |  |  |  |  |  |  |  |  |
| Valer Injection Pump Valer Injection Pump Valer Injection Manifold Alajor Utilities Iare and Vent                                                                                                    | 1                            | 1x100%                                | 1                 | 2.52                                                                                                    |                                      |                      |  |  |  |  |  |  |  |  |  |  |
| irewater System<br>Jann Power Generation<br>Jack Start Power Generation                                                                                                    | 1 1                          | 1x100%<br>1x100%<br>1x100%            | 1 1               | 0.81<br>44.63<br>10.60                                                                                                    |                                      |                      |  |  |  |  |  |  |  |  |  |  |
| Jesalination Jesam Generation and Distribution Valver Generation for Export Central Room Jesam Generation for Export                                                                                                    | 1                            | 1x100%                                | 1                 |                                                                                                    |                                      |                      |  |  |  |  |  |  |  |  |  |  |
| minor comines  Teal Gas  Trains - Oily Water                                                                                                    | 1                            | 1x100%<br>1x100%<br>1x100%            | 1                 | 3.00<br>4.50<br>2.10                                                                                                    |                                      |                      |  |  |  |  |  |  |  |  |  |  |
| Drains - Sewage<br>nstrument Air<br>Jülitv Air                                                                                                    | 1                            | 1x100%<br>1x100%<br>1x100%            | 1                 | 2.10<br>3.60<br>4.50                                                                                                    |                                      |                      |  |  |  |  |  |  |  |  |  |  |
| nert Gaz  Fremieal Injection - Corresion Inhibitor Themical Injection - Demulatifier Themical Injection - Demulatifier Themical Injection - Authorism America                                                                                                    | 1                            | 1x100%<br>1x100%                      | 1                 | 4.50<br>4.50                                                                                                    |                                      |                      |  |  |  |  |  |  |  |  |  |  |
| Themical Iriection - Anti-forming Agents Themical Iriection - Methanol Themical Iriection - Silyool Themical Iriection - Glyool Themical Iriection - Custom1                                                                                                    | 1                            | 1x100%                                | 1                 | 4.50                                                                                                    |                                      |                      |  |  |  |  |  |  |  |  |  |  |
| Chemical Injection - (Custom) Chemical Injection - (Custom) Diesel Cooling Medium                                                                                                    | 1 1                          | 1x100%<br>1x100%<br>1x100%            | 1 1               | 9.00<br>9.00<br>12.00                                                                                                    |                                      |                      |  |  |  |  |  |  |  |  |  |  |
| Collina Medium Hedium H | 1                            | 1x100%<br>1x100%                      | 1                 | 2.70                                                                                                    |                                      |                      |  |  |  |  |  |  |  |  |  |  |
| Site Grading Perimeter Fence                                                                                                    |                              |                                       |                   | 0.049km2<br>0.885km                                                                                                    |                                      |                      |  |  |  |  |  |  |  |  |  |  |
| Roads Wilhin Plant Boundary  Materials                                                                                                    |                              |                                       | Equipment Subtota | 0.443km<br>I 1,948.10                                                                                                    |                                      | 116,939,0            |  |  |  |  |  |  |  |  |  |  |
| Materials Astron Steel Pinina Alloy Steel Pining Structural Steel                                                                                                    |                              |                                       |                   | 276.09<br>0.15<br>14.32                                                                                                    |                                      |                      |  |  |  |  |  |  |  |  |  |  |
| Coundations<br>Electrical<br>Instrumentation                                                                                                    |                              |                                       |                   | 6.513m3<br>138.05<br>194.81                                                                                                    |                                      |                      |  |  |  |  |  |  |  |  |  |  |
| Safety                                                                                                    |                              |                                       |                   | 97.41                                                                                                    | Materials Subtotal                   | 25,628,0             |  |  |  |  |  |  |  |  |  |  |
| Fabrication Zathon Steel Pinina Mloy Steel Piping Structural Skeel Gundelfons                                                                                                    |                              |                                       |                   | 276.09<br>0.15<br>14.32                                                                                                    |                                      | 7                    |  |  |  |  |  |  |  |  |  |  |
|                                                                                                    |                              |                                       |                   | 6.513m3<br>138.05<br>194.81                                                                                                    |                                      |                      |  |  |  |  |  |  |  |  |  |  |
| Institutientation Safety  Exclude:                                                                                                    |                              |                                       |                   | 97.41                                                                                                    | Fabrication Subtotal                 | 39,800,0             |  |  |  |  |  |  |  |  |  |  |
| Freight                                                                                                    |                              |                                       |                   |                                                                                                    | 8.00%<br>Freight Subtotal            | 14,589,0<br>14,589,0 |  |  |  |  |  |  |  |  |  |  |
| installation/Construction<br>Construction Hours                                                                                                    |                              |                                       |                   | 1.948.000hrs                                                                                                    | Materials Subtotal                   | 77,920,0             |  |  |  |  |  |  |  |  |  |  |
| Engineering, Project Management, Certification and Contingency Engineering Contractor UI Company Management                                                                                                    |                              |                                       |                   | 1.915.000hrs<br>191,500hrs                                                                                                    |                                      | ,020,0               |  |  |  |  |  |  |  |  |  |  |
| Di Company Management  Certification  Contingency                                                                                                    |                              |                                       |                   | Engineering and project                                                                                                    | Management Cost Subtotal             | 156,647,0            |  |  |  |  |  |  |  |  |  |  |
| Contingency                                                                                                    |                              |                                       | Engineer'         | Certification Project Management, Certification                                                                                                    | 12.00%<br>n and Contingency Subtotal |                      |  |  |  |  |  |  |  |  |  |  |
|                                                                                                    | Total o                      | osts have been rounded to 1,000t      |                   | o,cot management, Certification                                                                                                    | Project Total Cost                   |                      |  |  |  |  |  |  |  |  |  |  |

Unit rates have been redacted to protect our Intellectual Property

#### **Onshore Production Facilities Operating Cost**

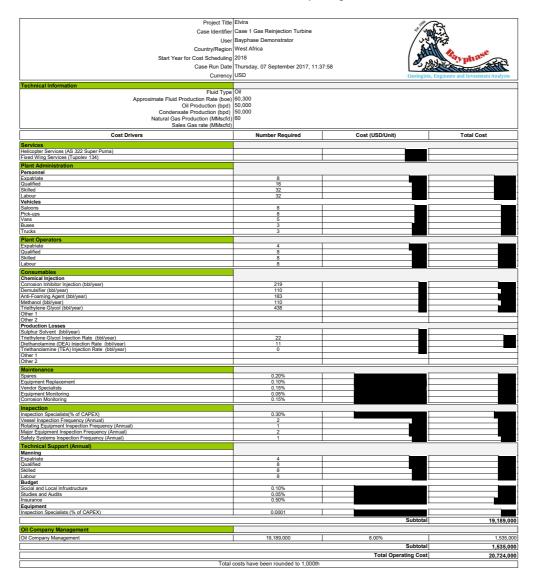

Unit rates have been redacted to protect our Intellectual Property

#### Onshore Production Facilities Technical Sheet

| Propert Fell Montle University Course Page Sour Year for cest Scholing Ren Dale Course Course | Divisa Case 1 Gas Reinjection Turbine Bisphane Demonstrate Word Africa 2008 Thumshoy, 07 September 2017, 12:11:35 USD |                     |                             |                 |                           |                                                    |                                              |                                         |                                    |                                 |                           |                      |                                   |                   |                         |                         |                    |                         |                                  |                               |                              |                                        | Carlogian, Ing Bases      | phase<br>of lavoursen Analysis       |
|----------------------------------------------------------------------------------------------------|----------------------------------------------------------------------------------------------------|---------------------|-----------------------------|-----------------|---------------------------|----------------------------------------------------|----------------------------------------------|-----------------------------------------|------------------------------------|---------------------------------|---------------------------|----------------------|-----------------------------------|-------------------|-------------------------|-------------------------|--------------------|-------------------------|----------------------------------|-------------------------------|------------------------------|----------------------------------------|---------------------------|--------------------------------------|
| Technical Mefermation Fluid Typ Gas OR Ratio (COR) (setTM                                                                                                    |                                                                                                    |                     |                             |                 |                           |                                                    |                                              |                                         |                                    |                                 |                           |                      |                                   |                   |                         |                         |                    |                         |                                  |                               |                              |                                        |                           |                                      |
| Gas Od Ratas (COOR) Ratervoir Dypth (in Water Disposal Injection Dypth in                                                                                                    | 2500                                                                                                    |                     |                             |                 |                           |                                                    |                                              |                                         |                                    |                                 |                           |                      |                                   |                   |                         |                         |                    |                         |                                  |                               |                              |                                        |                           |                                      |
| Water Disposal Injection Depth (m                                                                                                    | ni e                                                                                                    | Number              | Sparing                     | _               |                           | Overall Design                                     | Overall Design                               | Unit                                    | Unit                               | Po                              | No.                       | Pipe Lin             | ne Liquid                         | Viscosity         | Molecular Weight        | Funert Gus Bown         | Pipe               | Generated               | Electrical Power                 | Turbine Power                 | Fuel                         | Fence/Shatters                         | Footprint                 | Unit Equipment                       |
| Component Description  Shared Production Separation Equipment                                                                                                    | Number of<br>(Wells/Days)                                                                                             | Number<br>of Trains | Sparing<br>Within<br>Trains | Number of Units | H <sub>2</sub> S Presence | Overall Design<br>Throughput Liquids<br>(bbls/Day) | Overall Design<br>Throughput Gas<br>(mmscfd) | Unit<br>Throughput Liquids<br>(bbb/Day) | Unit<br>Throughput Gas<br>(MMscld) | P <sub>litetery</sub><br>(bara) | FI <sup>e</sup> stage Eff | ficiency Length (km) | ne Liquid<br>h Density<br>(kg/m²) | Viscosity<br>(cp) | Molecular Weight<br>(g) | Expert Gas Dowp<br>(°C) | Diamete<br>(inches | Generated<br>Power (MW) | Electrical Power<br>Used<br>(MW) | Turbine Pewer<br>Used<br>(MW) | Fact<br>Gas Used<br>(MMscfd) | Fence/Shatters<br>Length/Height<br>(m) | Footprint<br>Area<br>(m²) | Unit Equipment<br>Weight<br>(tonnex) |
| Shared Froduction Legupment Production Manifold (Wells) Test Manifold (Wells)                                                                                                    | 11                                                                                                    | 1                   | 1x100%                      | 1               | 1                         | 50,000                                             | 60                                           | 50,000                                  | 60                                 |                                 |                           |                      |                                   |                   |                         |                         |                    |                         |                                  |                               |                              |                                        | 34.64                     | 4.44                                 |
| Test Manufold (Wells) Production Separation (Wells)                                                                                                    | 11                                                                                                    | 1                   | 1x100%<br>1x100%            | 1               | 1                         | 5,910<br>50,000                                    | 60                                           | 5,910<br>50,000                         | 60                                 |                                 |                           |                      |                                   |                   |                         |                         |                    |                         |                                  |                               |                              |                                        | 20.02<br>116.88           | 0.62<br>24.69<br>2.57                |
| Production Separation (Wells) Test Separator (Wells) Oil & Condensate Production Separation Equipment                                                                                                    | 11                                                                                                    | 1                   | 1x100%                      | 1               | 1                         | 5,910                                              | l .                                          | 5,910                                   |                                    |                                 |                           |                      |                                   |                   |                         |                         |                    |                         |                                  |                               |                              |                                        | 29.70                     |                                      |
| Desalter<br>Sulphur Solvent Recover Unit & Storage                                                                                                    |                                                                                                    | 1                   | 1x100%                      | 1               |                           | 50,000                                             |                                              | 50,000                                  |                                    |                                 |                           |                      |                                   |                   |                         |                         |                    |                         |                                  |                               |                              |                                        | 33.70                     | 24.69                                |
| Densiter Sulphur Solvent Recover Unit & Storage Sulphur Solvent Unit Storage Shutters Liquid Sweetening Old Sweetening Old Sweetening Old Sweetening Old Sweetening                                                                                                    |                                                                                                    |                     |                             |                 |                           |                                                    |                                              |                                         |                                    |                                 |                           |                      |                                   |                   |                         |                         |                    |                         |                                  |                               |                              |                                        |                           | 1                                    |
| Oil Storage Tanks (Days)<br>Oil Transfer pumps                                                                                                    | 10                                                                                                    | 1                   | 1x100%<br>2x100%            | 1 2             |                           | 50,000<br>50,000                                   |                                              | 50,000<br>50,000                        |                                    | 50                              |                           | 100                  |                                   |                   |                         |                         |                    |                         | 0.657                            |                               | 0.059                        |                                        | 4,386.40<br>24.49         | 1,244.50<br>19.90                    |
|                                                                                                    |                                                                                                    | ' '                 | 24100%                      | -               |                           | 30,000                                             | 1                                            | 30,000                                  |                                    | 30                              |                           | 100                  |                                   |                   |                         | l                       |                    |                         | 0.037                            |                               | 0.039                        | I.                                     | 24.47                     | 19.90                                |
| Casa & Condensate Production Separation E-quipment Slag Catcher Condensate Stabilisation Condensate Storage Tanks (Days)                                                                                                    |                                                                                                    |                     |                             |                 |                           |                                                    |                                              |                                         |                                    |                                 |                           |                      |                                   |                   |                         |                         |                    |                         |                                  |                               |                              |                                        |                           | _                                    |
| Condensate Transfer pumps                                                                                                    | 5                                                                                                    |                     |                             | <del></del>     |                           |                                                    |                                              |                                         |                                    |                                 |                           |                      |                                   |                   |                         |                         |                    |                         |                                  |                               |                              |                                        |                           | $\pm \pm 1$                          |
| Gas Processing Equipment                                                                                                    |                                                                                                    | 1                   | 1x100%                      | 1               |                           |                                                    | 60                                           |                                         | 60                                 |                                 |                           |                      |                                   |                   |                         |                         |                    |                         | 0.019                            |                               | 0.006                        |                                        | 212.79                    | 38.05                                |
| Amine Treatment Unit Amine Treatment Unit - Selective Gas Dehydration (@. 4°C)                                                                                                    |                                                                                                    | 1                   | 1x100%                      | 1               |                           |                                                    |                                              |                                         |                                    |                                 |                           |                      |                                   |                   | 18                      | -4                      |                    |                         |                                  |                               |                              |                                        | 17.28                     | 187.88                               |
| Refrigeration Unit (@ -10°C)                                                                                                    |                                                                                                    | 1                   | 2x50%                       | 2               |                           |                                                    | 59                                           |                                         |                                    | ***                             |                           |                      |                                   |                   | 10                      | -10                     |                    |                         |                                  | 4.000                         | 0.480                        |                                        | 14.33                     | 99.34<br>87.23                       |
| Gas Injection Compressors<br>Gas Injection Manifold<br>Gas Export Compressors                                                                                                    | 5                                                                                                    | 1                   | 2x50%<br>1x100%             | 1               | 1                         |                                                    | 59<br>59                                     |                                         | 29<br>59                           | 208                             | 20                        | 0.6                  |                                   |                   |                         |                         |                    |                         |                                  | 5.270                         | 0.473                        |                                        | 133.17<br>240.00          | 87.23<br>4.89                        |
| Gas Lift Compressors                                                                                                    |                                                                                                    | 1                   | 3x50%                       | 3               |                           |                                                    | - 11                                         |                                         | 6                                  | 138                             | 70                        | 0.6                  |                                   |                   |                         |                         |                    |                         | 0.319                            |                               | 0.029                        |                                        | 99.26                     | 53.45                                |
| Gas Lift Manifold Shared Gas Treatment Equipment                                                                                                    |                                                                                                    | 1                   | 1x100%                      | 1               | 1                         |                                                    | - 11                                         |                                         | - 11                               |                                 |                           | _                    |                                   |                   | 1                       |                         | _                  |                         |                                  |                               |                              |                                        | 240.00                    | 2.00                                 |
| Incineration<br>Sulphur Recovery Unit                                                                                                    |                                                                                                    | 1                   | 1x100%                      | 1               | 1                         |                                                    | 4                                            |                                         | 4                                  |                                 |                           |                      |                                   |                   |                         |                         |                    |                         |                                  |                               | 0.142                        |                                        | 200.00                    | 25.39                                |
| Sulphur Storage Shutters                                                                                                    |                                                                                                    |                     |                             |                 |                           | 2                                                  |                                              |                                         |                                    |                                 |                           |                      |                                   |                   |                         |                         |                    |                         |                                  |                               |                              |                                        |                           |                                      |
| Sulphur Slurrification Plant<br>Sulphur Slurry Injection Manifold                                                                                                    |                                                                                                    |                     |                             |                 |                           |                                                    |                                              |                                         |                                    |                                 |                           |                      |                                   |                   |                         |                         |                    |                         |                                  |                               |                              |                                        |                           |                                      |
| Acid Gas Treatment Equipment Acid Gas Dehydration (@ - 4°C)                                                                                                    |                                                                                                    |                     |                             | I               |                           |                                                    |                                              |                                         |                                    |                                 |                           |                      |                                   |                   |                         |                         |                    |                         |                                  |                               |                              |                                        |                           | _                                    |
| Acid Gas Compressors<br>Acid Gas Injection Manifold (Wells)                                                                                                    |                                                                                                    |                     |                             |                 |                           |                                                    |                                              |                                         |                                    |                                 |                           |                      |                                   |                   |                         |                         |                    |                         |                                  |                               |                              |                                        |                           | +                                    |
| H2S Gas Treatment Acid Gas Dehydration (@ - 4°C) - H2S                                                                                                    |                                                                                                    |                     |                             |                 | 1                         |                                                    | 1                                            |                                         |                                    |                                 |                           |                      |                                   |                   |                         | 1                       |                    | 1 1                     |                                  |                               |                              |                                        |                           |                                      |
| Acid Gas Compressors - H2S<br>H2S Injection Manifold                                                                                                    |                                                                                                    |                     |                             |                 |                           |                                                    |                                              |                                         |                                    |                                 |                           |                      |                                   |                   |                         |                         |                    |                         |                                  |                               |                              |                                        |                           |                                      |
| CO2 Gas Treatment                                                                                                    |                                                                                                    |                     |                             | 1               | 1                         | 1                                                  |                                              |                                         |                                    | 1                               |                           |                      |                                   |                   |                         |                         |                    |                         |                                  |                               |                              |                                        |                           |                                      |
| Acid Gas Dehydration (@ - 4°C) - CO2<br>Acid Gas Compressors - CO2                                                                                                    |                                                                                                    |                     |                             |                 |                           |                                                    |                                              |                                         |                                    |                                 |                           |                      |                                   |                   |                         |                         |                    |                         |                                  |                               |                              |                                        |                           |                                      |
| CO2 Injection Manifold Oily Water Disposal                                                                                                    |                                                                                                    |                     |                             |                 |                           |                                                    |                                              |                                         |                                    | 1                               |                           |                      |                                   |                   |                         |                         |                    |                         |                                  |                               |                              |                                        |                           |                                      |
| Water Treatment<br>Water Disposal Pump                                                                                                    |                                                                                                    |                     |                             |                 |                           |                                                    |                                              |                                         |                                    |                                 |                           |                      |                                   |                   |                         |                         |                    |                         |                                  |                               |                              |                                        |                           | +                                    |
| Water Disposal Manifold Water Treatement/Injection                                                                                                    |                                                                                                    |                     |                             |                 |                           |                                                    |                                              |                                         |                                    |                                 |                           |                      |                                   |                   |                         |                         |                    |                         |                                  |                               |                              |                                        |                           |                                      |
| Water Treatment<br>Water Injection Pump                                                                                                    |                                                                                                    |                     |                             |                 |                           |                                                    |                                              |                                         |                                    |                                 |                           |                      |                                   |                   |                         |                         |                    |                         |                                  |                               |                              |                                        |                           | 1                                    |
| Water Injection Manifold                                                                                                    |                                                                                                    |                     |                             |                 |                           |                                                    |                                              |                                         |                                    |                                 |                           |                      |                                   |                   |                         |                         |                    |                         |                                  |                               |                              |                                        | <u> </u>                  |                                      |
| Major Utilities Flare and Vent                                                                                                    |                                                                                                    | 1                   | 1x100%                      | 1               |                           |                                                    | 60                                           |                                         | 60                                 |                                 |                           |                      |                                   |                   |                         |                         |                    |                         | 0.200                            |                               | 0.018                        |                                        | 3,304.31                  | 2.52                                 |
| Firewater System Plant Power Generation Black Start Power Generation                                                                                                    |                                                                                                    | 1                   | 1x100%<br>1x100%            | 1               |                           |                                                    |                                              |                                         |                                    |                                 |                           |                      |                                   |                   |                         |                         |                    | 6.196                   | 0.101                            |                               | 0.009                        |                                        | 150.00<br>74.17           | 0.81<br>44.63                        |
| Black Start Power Generation<br>Desalination                                                                                                    |                                                                                                    | 1                   | 1x100%                      | 1               |                           |                                                    |                                              |                                         |                                    |                                 |                           |                      |                                   |                   |                         |                         |                    | 0.100                   |                                  |                               |                              |                                        | 6.24                      | 10.60                                |
| Steam Generation and Distribution Power Generation for Export                                                                                                    |                                                                                                    |                     |                             |                 |                           |                                                    |                                              |                                         |                                    |                                 |                           |                      |                                   |                   |                         |                         |                    |                         |                                  |                               |                              |                                        |                           |                                      |
| Control Room                                                                                                    |                                                                                                    | 1                   | 1x100%                      | 1               |                           |                                                    |                                              |                                         |                                    |                                 |                           |                      |                                   |                   |                         |                         |                    |                         | 0.300                            |                               | 0.027                        |                                        | 130.00                    |                                      |
| Black Start From Constitute  Destination  Start Internetian and Daterbasion  Frace Constitution for Expert  Control Room  Market Stateler  Fart Gan  Johnson Obj. Water                                                                                                    |                                                                                                    | 1                   | 1x100%                      | 1               |                           |                                                    |                                              |                                         |                                    |                                 |                           |                      |                                   |                   |                         |                         |                    |                         | 0.100                            |                               | 0.009                        |                                        | 15.00                     | 3.00                                 |
| Drains - Oily Water<br>Drains - Sewage                                                                                                    |                                                                                                    | 1                   | 1x100%<br>1x100%            | 1               |                           |                                                    |                                              |                                         |                                    |                                 |                           |                      |                                   |                   |                         |                         |                    |                         | 0.200                            |                               | 0.018<br>0.027               |                                        | 22.50<br>10.50            | 4.50<br>2.10                         |
| Instrument Air<br>Utility Air                                                                                                    |                                                                                                    | 1                   | 1x100%                      | - 1             |                           |                                                    |                                              |                                         |                                    |                                 |                           |                      |                                   |                   |                         |                         |                    |                         | 0.300                            |                               | 0.027                        |                                        | 18.00                     | 3.60                                 |
| Inert Gas Chemical Injection - Corrosion Inhibitor                                                                                                    |                                                                                                    | 1                   | 1x100%<br>1x100%            | 1 1             |                           |                                                    |                                              |                                         |                                    |                                 |                           |                      |                                   |                   |                         |                         |                    |                         | 0.500                            |                               | 0.045<br>0.045               |                                        | 22.50<br>22.50            | 4.50<br>4.50                         |
| (Amin - Seeling) Instrument Air Uhiliy Air Inter Gas Chemical Injection - Corrosion Inhibitor Chemical Injection - Demulatior Chemical Injection - Demulatior Chemical Injection - Anti-forming Agents                                                                                                    |                                                                                                    | 1                   | 1x100%                      | 1               |                           |                                                    |                                              |                                         |                                    |                                 |                           |                      |                                   |                   |                         |                         |                    |                         | 0.500                            |                               | 0.045                        |                                        | 22.50                     | 4.50                                 |
| Chemical Injection - Anti-forming Agents Chemical Injection - Methanol Chemical Injection - Glycol                                                                                                    |                                                                                                    | 1                   | 1x100%                      | 1               |                           |                                                    |                                              |                                         |                                    |                                 |                           |                      |                                   |                   |                         |                         |                    |                         | 0.500                            |                               | 0.045                        |                                        | 22.50                     | 4.50                                 |
| Chemical Injection - (Custom)                                                                                                    |                                                                                                    |                     |                             |                 |                           |                                                    |                                              |                                         |                                    |                                 |                           |                      |                                   |                   |                         |                         |                    |                         |                                  |                               |                              |                                        |                           |                                      |
| Chemical Injection - (Custom) Diesel                                                                                                    |                                                                                                    | 1                   | 1x100%                      | 1               |                           |                                                    |                                              |                                         |                                    |                                 |                           |                      |                                   |                   |                         |                         |                    |                         | 0.500                            |                               | 0.045                        |                                        | 45.00                     | 9.00                                 |
| Cooling Medium<br>Heating Medium<br>Raw/Service Water                                                                                                    |                                                                                                    | 1                   | 1x100%<br>1x100%            | 1               |                           |                                                    |                                              |                                         |                                    |                                 |                           |                      |                                   |                   |                         |                         |                    |                         | 0.200                            |                               | 0.018<br>0.038               |                                        | 45.00<br>60.00            | 9.00<br>12.00                        |
| Raw/Service Water                                                                                                    |                                                                                                    | 1                   | 1x100%                      | 1               |                           |                                                    |                                              |                                         |                                    |                                 |                           |                      |                                   |                   |                         |                         |                    |                         | 0.400                            |                               | 0.036                        |                                        | 13.50                     | 2.70                                 |
| Seawater<br>Drinking Water                                                                                                    |                                                                                                    | 1                   | 1x100%                      | 1               |                           |                                                    |                                              |                                         |                                    |                                 |                           |                      |                                   |                   |                         |                         |                    |                         | 0.200                            |                               | 0.018                        |                                        | 30.00                     | 6.00                                 |
| Grounds<br>Site Grading (km²)                                                                                                    | 0.049                                                                                                    |                     |                             |                 |                           |                                                    |                                              |                                         |                                    |                                 |                           |                      |                                   |                   |                         |                         |                    |                         |                                  |                               |                              |                                        |                           |                                      |
| Site Grading (km²) Perimeter Fence (km) Roads Within Plant Boundary (km)                                                                                                    | 0.885<br>0.443                                                                                                    |                     |                             |                 |                           |                                                    |                                              |                                         |                                    |                                 |                           |                      |                                   |                   |                         |                         |                    |                         |                                  |                               |                              |                                        |                           |                                      |
|                                                                                                    |                                                                                                    |                     | Number of Units             | 38              |                           |                                                    |                                              |                                         |                                    |                                 | -                         |                      |                                   |                   |                         |                         |                    | Totals                  | 6.196                            |                               | 1.180                        |                                        | 9,816.88                  | 1,948.10                             |

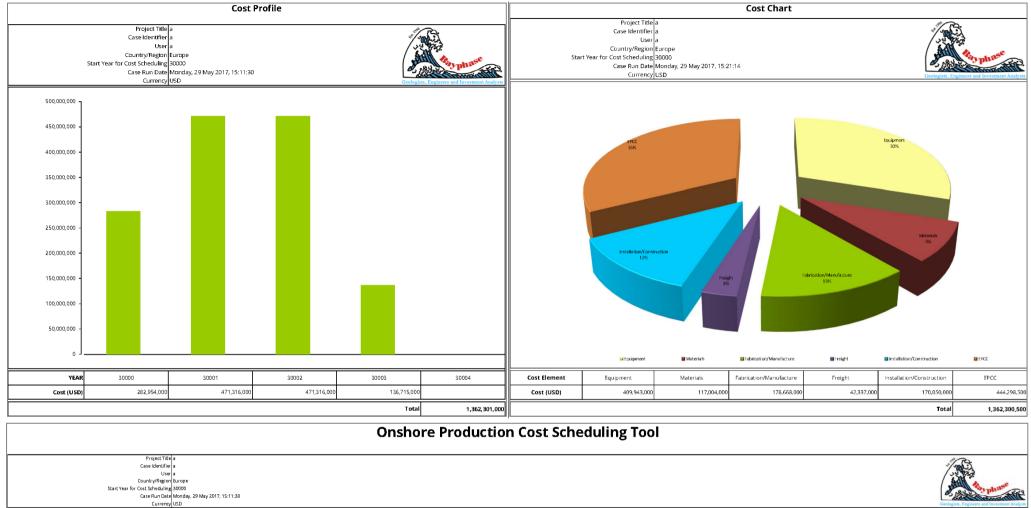

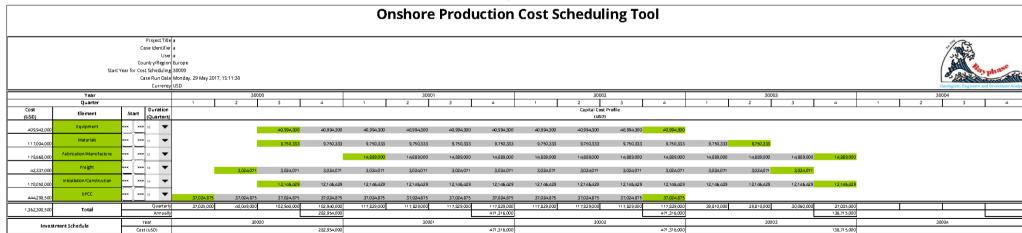

**NETCO\$TER** Onshore Production Module uses a Graphic User Interface that allows Users to input case data to arrive at their cost estimate. For illustrative purposes a number of screen shots from the program are provided below.

# Opening User Form

This is the first form seen by the User when running a case allowing them to view the process units that can be handled by the program, it also provides the ability to access the results on completion of the cost estimating run.

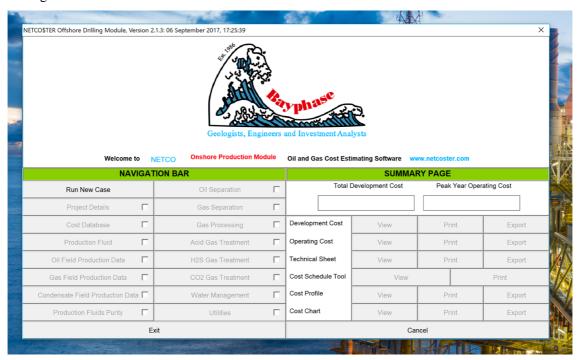

# Project Definition User Form

This form is used by the User to define the key parameters of the case for file accessing and cost scheduling purposes.

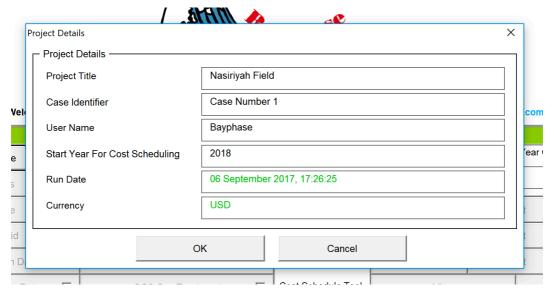

#### Data Base Selection User Form

This is the third form seen by the User when running a case and allows them to select the reginal cost database that will be used as the case basis and to customise the selected basis if desired. We have developed 12 regional cost databases and the User is able to develop three separate customised databases if desired.

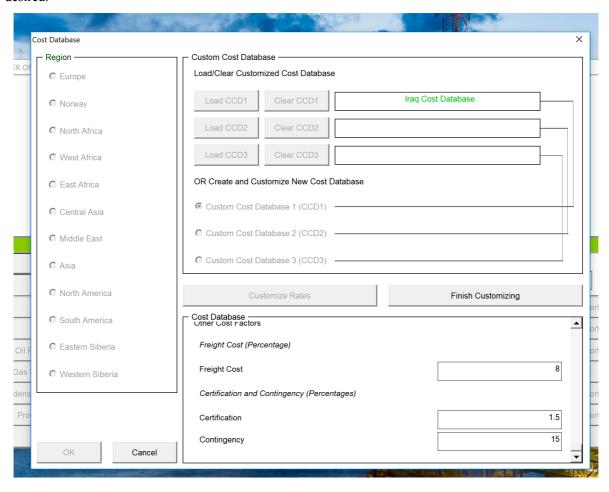

#### Production Fluid Definition User Form

This is the fourth form seen by the User when running a case and allows them to select the fluid type – effectively the type of upstream hydrocarbon development they wish to consider – and the units the case is to be run in. When have two set of units "field units" based on the widely used US based oil field units system and "metric" based on Former Soviet Union practice. On this form the User also enters the reservoir depth being accessed by the development a key parameter in separator, gas injection, gas lift and water injection design – and ultimately the cost of these systems.

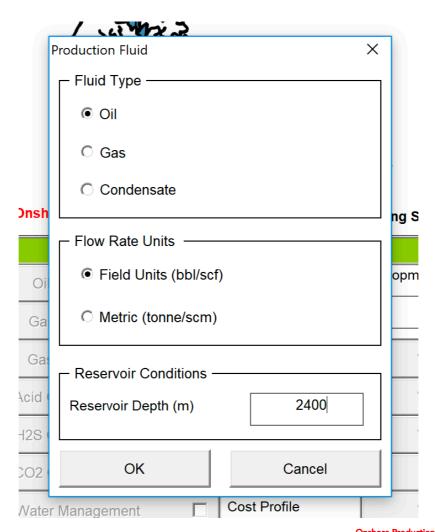

That's all the space available to us to provide an introduction to **NETCO\$TER** Consider Production Module.

For further details or to receive a trail of the software contact us via the website or through using the contact details given overleaf.§

**Address:** St Georges House

Knoll Road Camberley Surrey GU15 3SY

United Kingdom

**Telephone:** +44 (0) 1276 548431 **Web:** www.bayphase.com

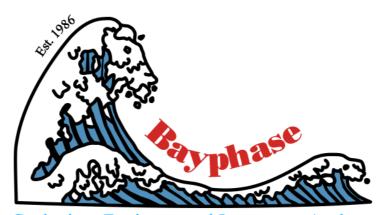

Geologists, Engineers and Investment Analysts